## Abrir Conta Local - IE

**Procedimentos para abrir a conta de acesso aos micros do Instituto de Economia e impressão na LaserMonoECO.**

## **1 Acesse o site: www.eco.unicamp.br/contalocal**

**ou**

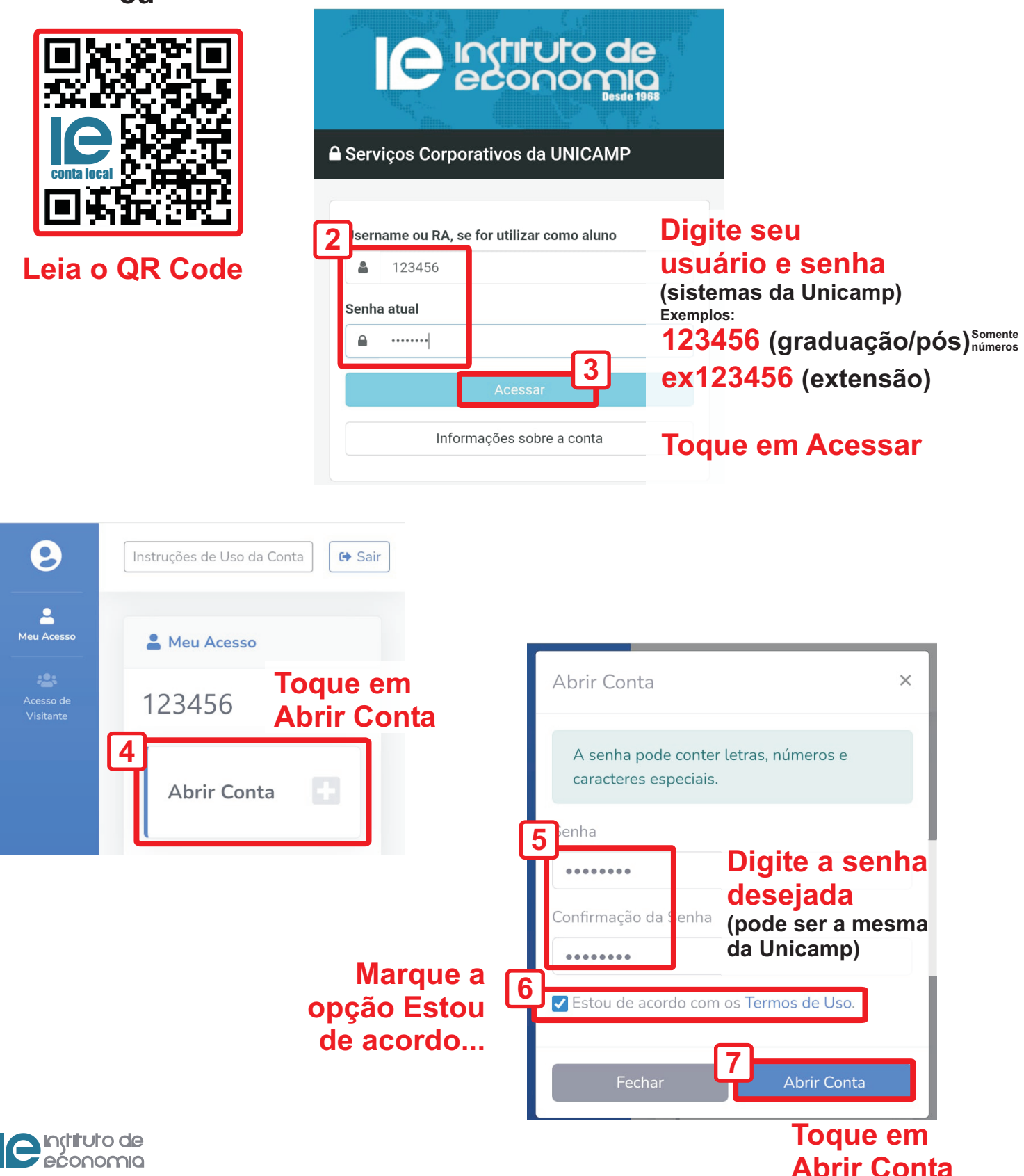

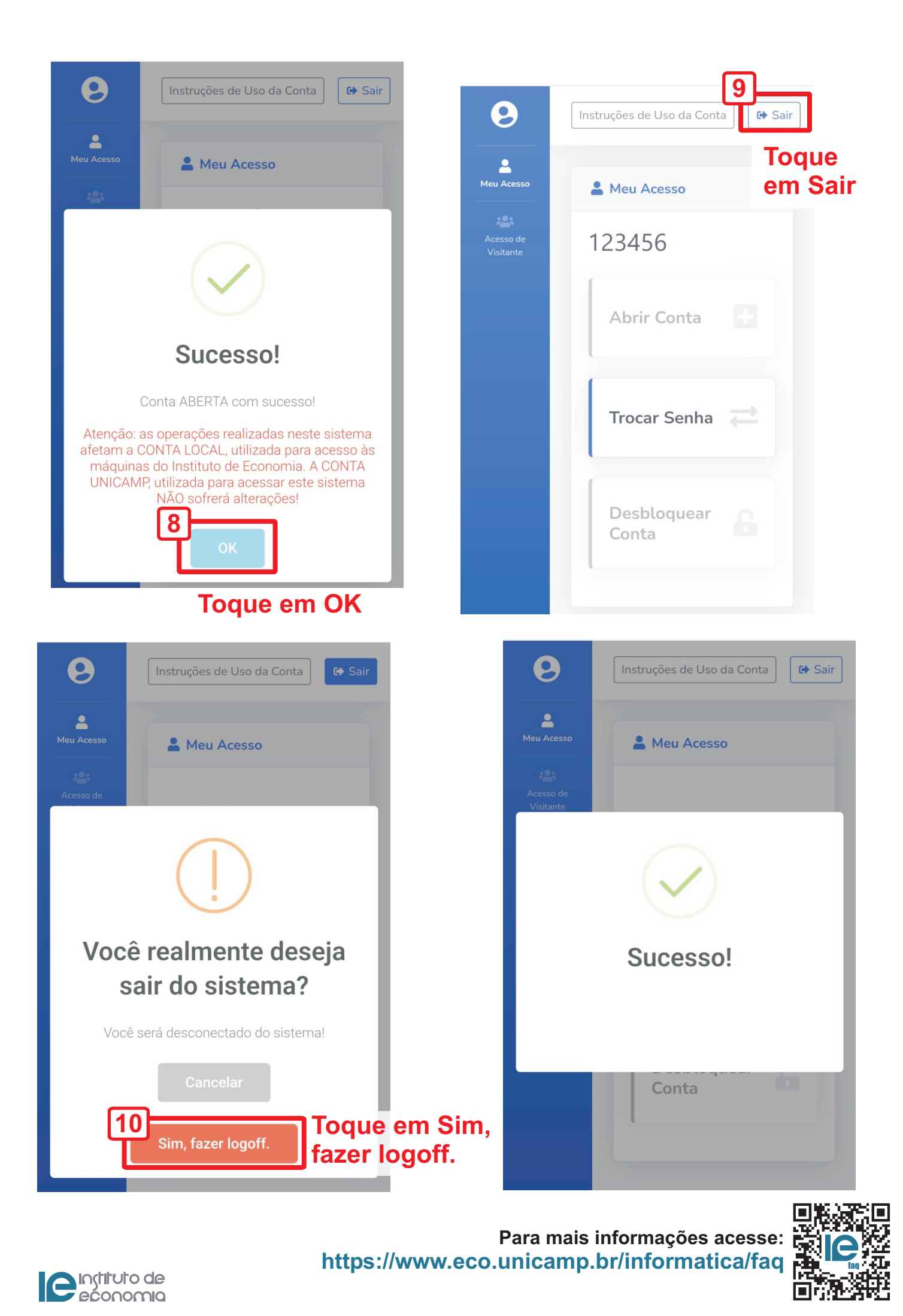